## The DMRcatedata package user's guide

Peters TJ, Buckley MJ, Statham AL, Pidsley R, Zotenko E, Clark SJ, Molloy PL

November 1, 2018

## Package Contents

DMRcatedata accompanies the DMRcate package, providing data for examples, probe filtering and transcript annotation.

```
library(DMRcatedata)
data(dmrcatedata)
```
Three objects are contained in DMRcatedata. crosshyb is a factor listing probe IDs potentially confounded by cross-hybridisation to other parts of the genome $[1][2]$ . It is used internally by  $\texttt{rmSNPandCH}()$ .

```
str(crosshyb)
```
## chr [1:63707] "cg00001510" "cg00003969" "cg00004121" "cg00004192" ...

snpsall is a data.frame containing probes that are potentially confounded by a SNP or indel variant[1]. It lists the ID, distance (in nucleotides) to the CpG in question, and minor allele frequency for each associated variant.

```
class(snpsall)
## [1] "data.frame"
dim(snpsall)
## [1] 208568 3
head(snpsall)
## SNP Distance MinorAlleleFrequency
## cg00000108 rs9857774 16 0.056801
## cg00000109 rs9864492 17 0.010135
## cg00000165 rs76771611 25 0.027778
## cg00000769 rs74996347 51 0.5
## cg00000807 rs113612339;rs114523815 1, 38 0.500000, 0.025424
## cg00000884 rs115955687 39 0.033898
```
myBetas is a matrix of 450K probe beta values, matching to Homo Sapiens chromosome 20, sourced from the colon and rectal adenocarcinoma section of The Cancer Genome Atlas (TCGA) Repository. It contains 38 matched tumour/normal pairs.

class(myBetas)

## [1] "matrix"

dim(myBetas)

## [1] 10042 76

XY.probes is a vector of Illumina probes whose targets are on human sex chromosomes.

class(XY.probes) ## [1] "character" length(XY.probes) ## [1] 20710

CpGs is a GRanges object containing simulated WGBS data, generated by WGBSSuite[3] v0.3 with the command Rscript simulate WGBS.R 100000 0.87605280264016 0.125787302952703 0.2 0.2 18.5989386821267 18.5989386821267 3 2 0.2 0.5 0.112588288740425,0.00330228672976263 . truncated.

```
CpGs
```
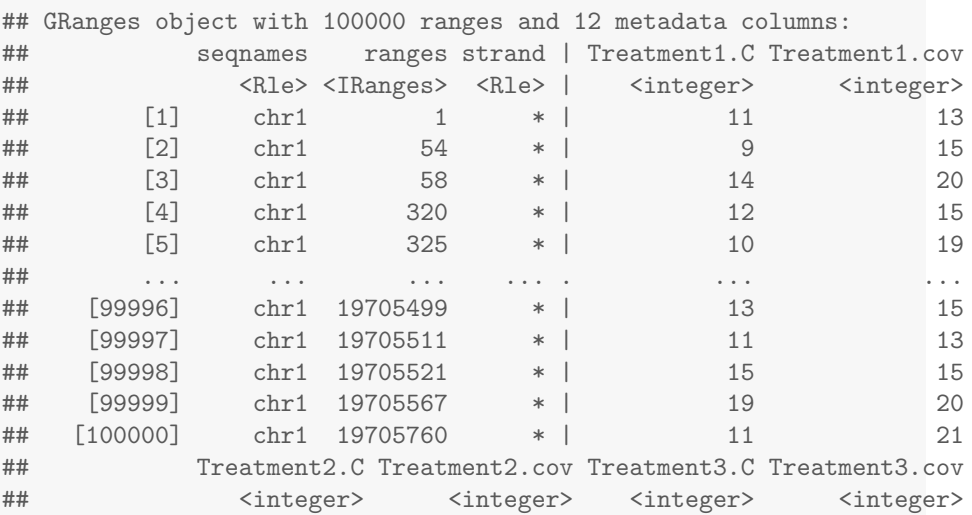

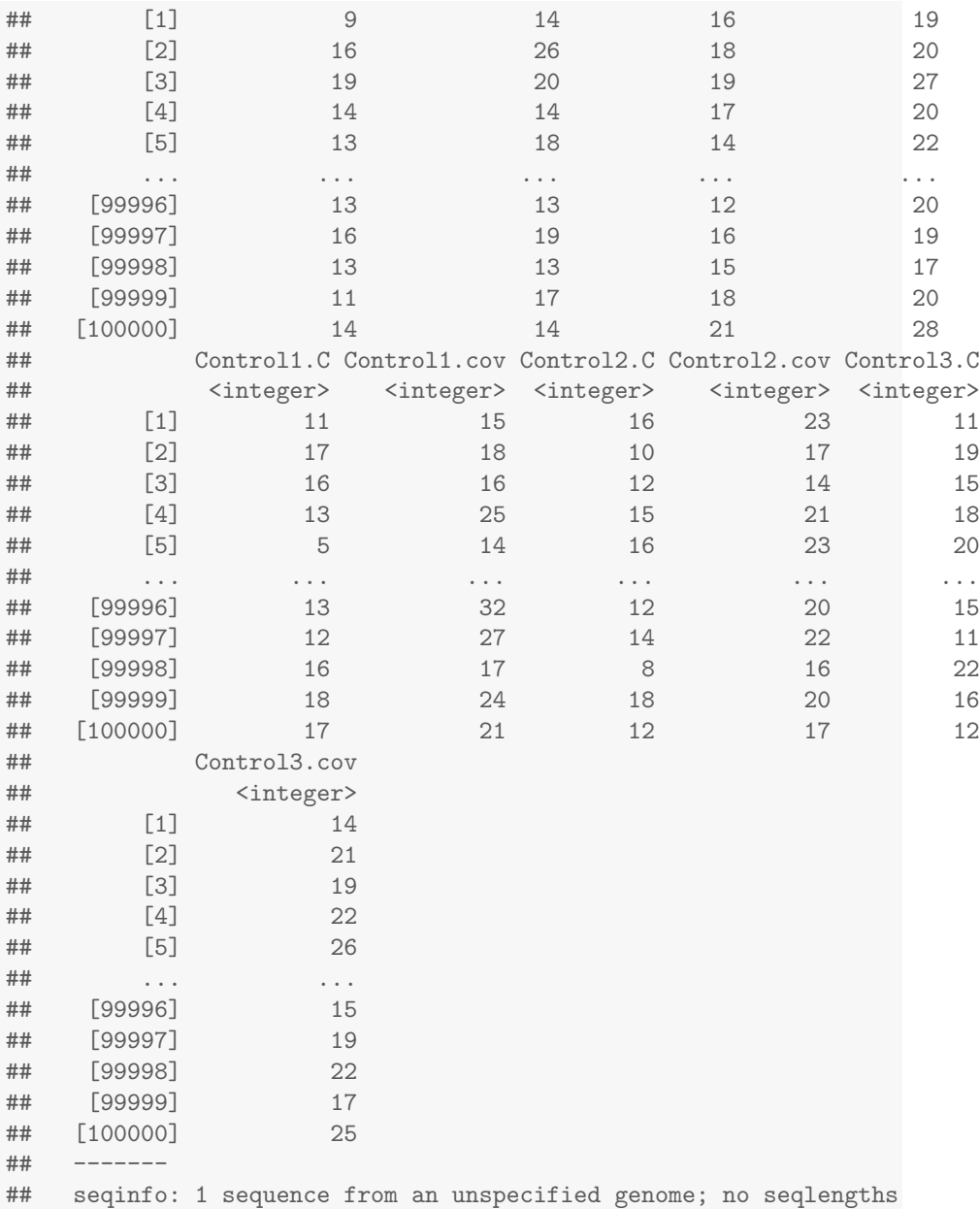

tx.hg19, tx.hg38 and tx.mm10 are GRanges objects containing complete transcript annotation generated from ftp://ftp.ensembl.org/pub/release-75/ gtf/homo\_sapiens/Homo\_sapiens.GRCh37.75.gtf.gz, ftp://ftp.ensembl.org/ pub/release-81/gtf/homo\_sapiens/Homo\_sapiens.GRCh38.81.gtf.gz and ftp: //ftp.ensembl.org/pub/release-81/gtf/mus\_musculus/Mus\_musculus.GRCm38. 81.gtf.gz respectively.

```
tx.hg19
## GRanges object with 215170 ranges and 4 metadata columns:
## seqnames ranges strand |
## <Rle> <IRanges> <Rle> |
## ENST00000000233 chr7 127228399-127231759 + |
## ENST00000000412 chr12 9092961-9102551 - |
## ENST00000000442 chr11 64073050-64084210 + |
## ENST00000001008 chr12 2904119-2913124 + |
## ENST00000001146 chr2 72356367-72375167 - |
## ... ... ... ... .
## ENST00000610276 chr21 33108045-33108720 + |
## ENST00000610277 chrHSCHR19LRC_LRC_I_CTG1 54677109-54693666 - |
## ENST00000610278 chr22 21335650-21336044 - |
## ENST00000610279 chr10 69609283-69610504 + |
## ENST00000610280 chr11 58059298-58060237 - |
## gene_name gene_type gene_id
## <character> <character> <character>
## ENST00000000233 ARF5 protein_coding ENSG00000004059
## ENST00000000412 M6PR protein_coding ENSG00000003056
## ENST00000000442 ESRRA protein_coding ENSG00000173153
## ENST00000001008 FKBP4 protein_coding ENSG00000004478
## ENST00000001146 CYP26B1 protein_coding ENSG00000003137
... ...<br>## ENST00000610276 AP000255.6 1incRNA ENSG00000273091<br>## ENST00000610277 MBOAT7 protein_coding ENSG00000273130
## ENST00000610276 AP000255.6 lincRNA ENSG00000273091
## ENST00000610277 MBOAT7 protein_coding ENSG00000273130
## ENST00000610278 XXbac-B135H6.18 lincRNA ENSG00000272829
## ENST00000610279 RP11-57G10.8 lincRNA ENSG00000272892
## ENST00000610280 OR10Q2P pseudogene ENSG00000272900
## tx_name
## <character>
## ENST00000000233 ARF5-001
## ENST00000000412 M6PR-001
## ENST00000000442 ESRRA-002
## ENST00000001008 FKBP4-001
## ENST00000001146 CYP26B1-001
## ... ...
## ENST00000610276 AP000255.6-001
## ENST00000610277 MBOAT7-001
## ENST00000610278 XXbac-B135H6.18-001
## ENST00000610279 RP11-57G10.8-001
## ENST00000610280 OR10Q2P-001
## -------
## seqinfo: 265 sequences from an unspecified genome; no seqlengths
```
## Sources

- myBetas sourced from The Cancer Genome Atlas (TCGA) data repository, colon and rectal adenocarcinoma
- snpsall sourced from https://static-content.springer.com/esm/art\ %3A10.1186\%2Fs13059-016-1066-1/MediaObjects/13059\_2016\_1066\_ MOESM4\_ESM.csv, https://static-content.springer.com/esm/art\%3A10. 1186\%2Fs13059-016-1066-1/MediaObjects/13059\_2016\_1066\_MOESM5\_ ESM.csv, https://static-content.springer.com/esm/art\%3A10.1186\ %2Fs13059-016-1066-1/MediaObjects/13059\_2016\_1066\_MOESM6\_ESM. csv (accessed October 2016) and http://supportres.illumina.com/ documents/myillumina/88bab663-307c-444a-848e-0ed6c338ee4d/humanmethylation450\_ 15017482\_v.1.2.snpupdate.table.v3.txt, (accessed February 2014)
- crosshyb sourced from https://static-content.springer.com/esm/ art\%3A10.1186\%2Fs13059-016-1066-1/MediaObjects/13059\_2016\_1066\_ MOESM2\_ESM.csv, https://static-content.springer.com/esm/art\%3A10. 1186\%2Fs13059-016-1066-1/MediaObjects/13059\_2016\_1066\_MOESM3\_ ESM.csv (accessed October 2016) and http://www.sickkids.ca/MS-Office-Files/ Research/WeksbergLab/48639-non-specific-probes-Illumina450k.xlsx, (accessed February 2014).
- tx.hg19, tx.hg38 and tx.mm10 sourced from ftp://ftp.ensembl.org, accessed July 2015.

## References

- [1] Pidsley R, Zotenko E, Peters TJ, Lawrence MG, Risbridger GP, Molloy P, Van Dijk S, Muhlhausler B, Stirzaker C, Clark SJ. Critical evaluation of the Illumina MethylationEPIC BeadChip microarray for whole-genome DNA methylation profiling. Genome Biology. 2016 17(1), 208.
- [2] Chen YA, Lemire M, Choufani S, Butcher DT, Grafodatskaya D, Zanke BW, Gallinger S, Hudson TJ, Weksberg R. Discovery of cross-reactive probes and polymorphic CpGs in the Illumina Infinium HumanMethylation450 microarray. Epigenetics. 2013 Jan 11;8(2).
- [3] Rackham, OJL, Dellaportas P, Petretto E, Bottolo, L. (2015). WGBSSuite: Simulating Whole Genome Bisulphite Sequencing data and benchmarking differential DNA methylation analysis tools. Bioinformatics (Oxford, England), (March), btv114. http://doi.org/10.1093/bioinformatics/btv114